# Cambridge International AS & A Level

# **Cambridge International Examinations**

Cambridge International Advanced Subsidiary and Advanced Level

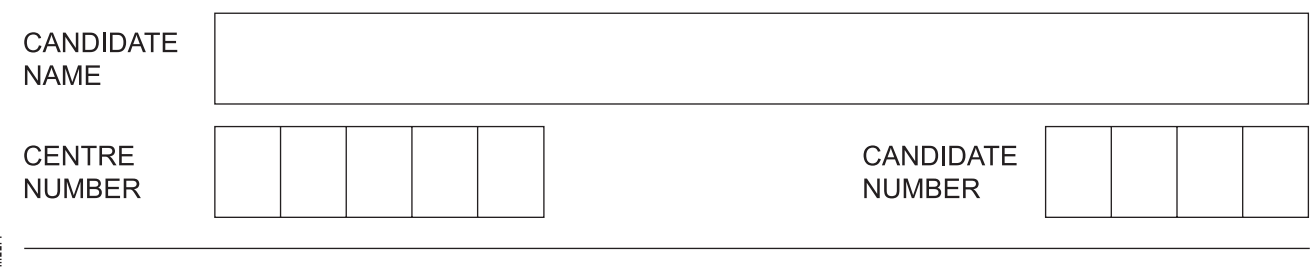

## **COMPUTER SCIENCE 9608/22**

\*4253008298\*

Paper 2 Fundamental Problem-solving and Programming Skills **Concentive Convention 2017** 

**2 hours**

Candidates answer on the Question Paper.

No Additional Materials are required.

No calculators allowed.

## **READ THESE INSTRUCTIONS FIRST**

Write your Centre number, candidate number and name in the spaces at the top of this page. Write in dark blue or black pen. You may use an HB pencil for any diagrams, graphs or rough working. Do not use staples, paper clips, glue or correction fluid.

DO **NOT** WRITE IN ANY BARCODES.

Answer **all** questions. No marks will be awarded for using brand names of software packages or hardware.

At the end of the examination, fasten all your work securely together. The number of marks is given in brackets [ ] at the end of each question or part question.

The maximum number of marks is 75.

This document consists of **14** printed pages and **2** blank pages.

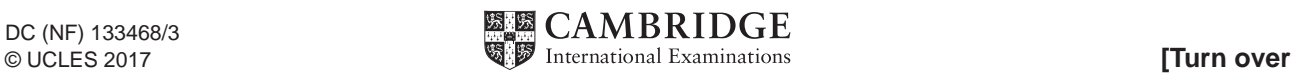

**1 (a) (i)** Procedural high-level languages usually support different data types.

Give an appropriate data type for each data value in the following table:

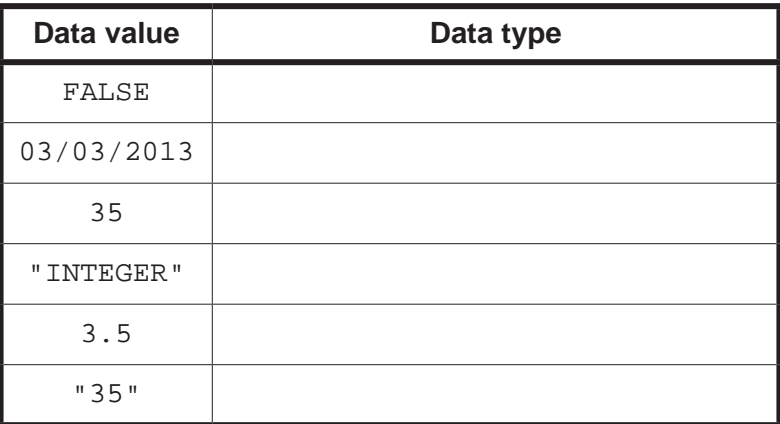

 **(ii)** The following is a declaration in a high-level language:

DEFINE MyGrade[1 to 100]

State the data structure of variable MyGrade.

- ...................................................................................................................................... [1]
- **(iii)** An experienced programmer is presented with program code in an unfamiliar high-level language.

State **two** features of the code that the programmer should be able to recognise.

![](_page_1_Picture_104.jpeg)

(b) (i) In the ASCII character set 'A' is represented by the value 65. The values representing the other characters of the alphabet follow in sequence, so 'B' is represented by 66, 'C' by 67 and so on.

The following table represents consecutive memory locations. Each memory location stores one byte.

Complete the table to show how the string "CAGE" may be stored in memory using the ASCII set.

![](_page_2_Picture_62.jpeg)

 $[2]$ 

(ii) In a high-level language, a LENGTH function is used to return the number of characters in a string.

Explain what is stored in addition to the string characters to allow this function to determine this number.

(c) Functions and procedures are subroutines.

Explain why parameters are used with subroutines.

 (d) The following pseudocode is an example of a CASE structure.

![](_page_3_Picture_30.jpeg)

(i) Describe what will happen if the pseudocode is tested when MyMark has the following values:

![](_page_3_Picture_31.jpeg)

(ii) Use pseudocode to write an IF statement with the same functionality.

![](_page_3_Picture_32.jpeg)

**Question 2 begins on the next page.**

**2** A 1D array, ClassName, of type STRING contains 100 elements.

The following pseudocode represents a simple algorithm to process the array.

```
 DECLARE SearchValue : STRING
 DECLARE FoundFlag : BOOLEAN
 DECLARE Index : INTEGER
 INPUT SearchValue
FoundFlaq \leftarrow FALSE
Index \leftarrow 1
 WHILE Index < 101 AND FoundFlag = False
    IF ClassName[Index] = SearchValue
        THEN
           OUTPUT Index
          FoundFlag \leftarrow TRUE
    ENDIF
   Index \leftarrow Index + 1
 ENDWHILE
 IF FoundFlag = FALSE
    THEN
        OUTPUT "Not found"
 ENDIF
```
 **(a)** Describe the purpose of the algorithm.

 ................................................................................................................................................... ................................................................................................................................................... ................................................................................................................................................... ................................................................................................................................................... ................................................................................................................................................... .............................................................................................................................................. [2]  **(b)** Draw a program flowchart to represent this algorithm.

Note that variable declarations are not required in program flowcharts.

**3** A 1D array, Product, of type STRING is used to store information about a range of products in a shop. There are 100 elements in the array. Each element stores one data item.

The format of each data item is as follows:

<ProductID><ProductName>

- ProductID is a four-character string of numerals
- ProductName is a variable-length string

The following pseudocode is an initial attempt at defining a procedure, ArraySort, which will perform a bubble sort on Product. The array is to be sorted in ascending order of ProductID. Line numbers have been added for identification purposes only.

```
 01 PROCEDURE SortArray
02 DECLARE Temp : CHAR
 03 DECLARE FirstID, SecondID : INTEGER
04 FOR I \leftarrow 1 TO 100
05 FOR J \leftarrow 2 TO 99
06 FirstID \leftarrow MODULUS(LEFT(Product[J], 6))
07 SecondID \leftarrow MODULUS(LEFT(Product[J + 1], 6))
08 IF FirstID > SecondID
 09 THEN 
10 Temp \leftarrow Product[I]
11 Product[I] \leftarrow Product[J + 1]
12 Product[J + 1] \leftarrow Temp
 13 ENDFOR
 14 ENDIF
 15 ENDFOR
 16 ENDPROCEDURE
```
The pseudocode on page 8 contains a number of errors. Complete the following table to show:

- the line number of the error
- the error itself
- the correction that is required.

#### **Note:**

- If the same error occurs on more than one line, you should only refer to it ONCE.<br>• Lack of optimisation should not be regarded as an error.
- Lack of optimisation should not be regarded as an error.

![](_page_8_Picture_78.jpeg)

[8]

**4** Programming languages provide built-in functions to generate random numbers. To be truly random, the frequency of each number generated should be the same.

You are required to write program code to test the random number generator of your chosen language.

The test should:

- generate a given number of random numbers between 1 and 10 inclusive
- keep a count of the number of times each number is generated
- calculate the expected frequency of each number 1 to 10
- output the actual frequency of each number 1 to 10
- output the difference between the actual frequency and the expected frequency.

The program code should be written as a procedure. In pseudocode, the procedure heading will be:

PROCEDURE TestRandom(Repetitions AS INTEGER)

The parameter, Repetitions, contains a value representing the total number of random numbers that should be generated.

The following example shows the expected output for the procedure call, TestRandom(200).

![](_page_9_Picture_164.jpeg)

The expected frequency is 20.

(a) Write program code for the procedure, TestRandom.

Visual Basic and Pascal: You should include the declaration statements for variables. Python: You should show a comment statement for each variable used with its data type.

![](_page_10_Picture_21.jpeg)

9608/22/O/N/17

(b) Name three features of a typical IDE that would help a programmer to debug a program.

Explain how each of these could be used in the debugging of the TestRandom procedure from  $part(a)$ .

![](_page_11_Picture_23.jpeg)

5 A sports club maintains a record of the email address of each of its members. The details are stored in a text file, EmailDetails.txt. The format of each line of the text file is as follows:

<MembershipNumber><EmailAddress>

- MembershipNumber is a four-character string of numerals
- EmailAddress is a variable-length string  $\bullet$

When members leave the club their details need to be removed from the file.

A procedure, RemoveDetails is required. This will perform the following actions:

- 1. Input the MembershipNumber of the club member to be removed
- $2.$ Create a new file, NewEmailDetails.txt
- 3. Copy all the lines from EmailDetails.txt to NewEmailDetails.txt, except the line with the matching MembershipNumber

Write pseudocode for the procedure, RemoveDetails.

For the built-in functions list, refer to the Appendix on page 15.

![](_page_12_Picture_56.jpeg)

# **BLANK PAGE**

# **Appendix**

# **Built-in functions (pseudocode)**

In each function, if the function call is not properly formed, the function returns an error.

MODULUS(x : INTEGER, y : INTEGER) RETURNS INTEGER

returns the remainder when  $x$  is divided by  $y$  using integer arithmetic. Example: MODULUS(5, 2) will return 1

INT(x : REAL) RETURNS INTEGER

returns the integer part of x. Example: INT(27.5415) returns 27

LENGTH(ThisString : STRING) RETURNS INTEGER

returns the integer value representing the length of string ThisString. Example: LENGTH("Happy Days") returns 10

LEFT(ThisString : STRING, x : INTEGER) RETURNS STRING

returns leftmost x characters from ThisString. Example: LEFT("ABCDEFGH", 3) returns string "ABC"

RIGHT(ThisString : STRING, x : INTEGER) RETURNS STRING

returns rightmost x characters from ThisString. Example: RIGHT("ABCDEFGH", 3) returns string "FGH"

TONUM(ThisString : STRING) RETURNS INTEGER

returns a numeric value equivalent to ThisString. Example: TONUM("1201") returns integer value 1201

## **Operators (pseudocode)**

![](_page_14_Picture_178.jpeg)

### **BLANK PAGE**

**16**

Permission to reproduce items where third-party owned material protected by copyright is included has been sought and cleared where possible. Every reasonable effort has been made by the publisher (UCLES) to trace copyright holders, but if any items requiring clearance have unwittingly been included, the publisher will be pleased to make amends at the earliest possible opportunity.

To avoid the issue of disclosure of answer-related information to candidates, all copyright acknowledgements are reproduced online in the Cambridge International Examinations Copyright Acknowledgements Booklet. This is produced for each series of examinations and is freely available to download at www.cie.org.uk after the live examination series.

Cambridge International Examinations is part of the Cambridge Assessment Group. Cambridge Assessment is the brand name of University of Cambridge Local Examinations Syndicate (UCLES), which is itself a department of the University of Cambridge.